## Making Powerpoint-like Presentations with LATEX

**Elizabeth Brown** 

ebrown@hsph.harvard.edu

Making Powerpoint-like Presentations with IAT<sub>F</sub>X - p.1/2

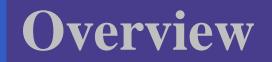

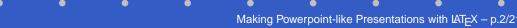

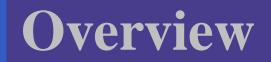

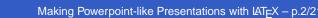

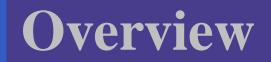

Goal: easily make presentation-quality slides Options:

PowerPoint

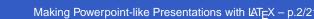

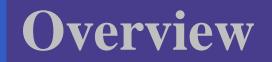

Goal: easily make presentation-quality slides Options:

PowerPoint - what to do about equations?

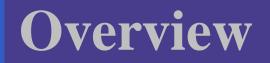

- PowerPoint what to do about equations?
- ${\mathbb A}T_EX \rightarrow pdf$  -several packages will do this

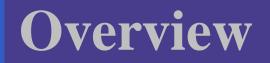

- PowerPoint what to do about equations?
- ▲T<sub>E</sub>X → pdf -several packages will do this
   pdfslide or P<sup>4</sup> with pdflatex

## Overview

- PowerPoint what to do about equations?
- ▲T<sub>E</sub>X → pdf -several packages will do this
   pdfslide or P<sup>4</sup> with pdflatex
  - prosper most straight-forward; can easily convert existing seminar slides

#### AT<sub>E</sub>X seminar

۲

۲

۲

Making Powerpoint-like Presentations with  $LAT_EX - p.3/2$ 

AT<sub>E</sub>X seminar

•

• prosper

Making Powerpoint-like Presentations with LATEX - p.3/2

#### **IATEX**

- seminar
- prosper
- hyperref

Making Powerpoint-like Presentations with IAT<sub>F</sub>X - p.3/2

#### **LATEX**

- seminar
- prosper
- hyperref
- pstricks

#### **LATEX**

- seminar
- prosper
- hyperref
- pstricks
- Other
  - dvips
  - ps2pdf (ghostscript)
  - Adobe Acrobat Reader (acroread)

#### \documentclass[ *Options*]{prosper}

\title{Title of the presentation }
\subtitle{ subtitle}
\author{ Names of the authors}
\institution{ Affiliation }
\slideCaption{ caption text }

#### **\begin{document}** \maketitle

\begin{slide} [transition] { slide title }
 Material for the slide
\end{slide}

...

\overlays{n}{
\begin{slide} [transition] { slide title }
Material for the slide

\end{slide}

\end{document}

**Options:** final draft total nototal slideBW slideColor colorBG nocolorBG ps pdf noaccumulate accumulate azure

lignesbleues contemporain nuancegris **troispoints** frames

#### Legend

Mandatory or default choice Optional

## slides

In seminar slides are constructed using  $\begin{slide}$ slide contents here  $\end{slide}$ Since prosper uses seminar, slides are built the same way. However, now we include a title. \begin{slide}{title} slide contents here  $\end{slide}$ 

If the title is left out the letter s will become the title.

# ike this \begin{slide}[Glitter] like this \end{slide}

Making Powerpoint-like Presentations with LAT<sub>F</sub>X – p.6/2

# For no title, use \begin{slide}[Dissolve]{} For no title, use \end{slide}

Making Powerpoint-like Presentations with IAT<sub>F</sub>X - p.7/2

## **Transitions**

- Split: two lines sweep across the screen
- Blinds: multiple lines appear and synchronously sweep in the same direction
- Box: a box sweeps from the center
- Wipe: a single line sweeps across the screen from one edge to the other
- Dissolve: the old page image dissolves
- Glitter: similar to Dissolve, except the effect sweeps across the image
- Replace: the effect is simply to replace the. Making Powerpoint-like Presentations with LATEX - 1 old page with the new page.

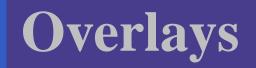

#### With overlays, you can

incrementally add items to a page

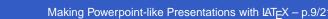

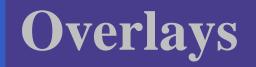

- incrementally add items to a page
- replace text or images on a slide in a smooth transition

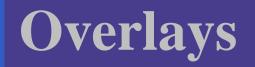

- incrementally add items to a page
- replace text or images on a slide in a smooth transition

Making Powerpoint-like Presentations with LATEX

How it works

each overlay treated as separate page

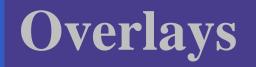

- incrementally add items to a page
- replace text or images on a slide in a smooth transition

#### How it works

- each overlay treated as separate page
- material is properly alligned from page to page to create illusion of adding material to slide

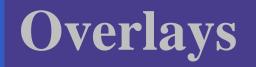

- incrementally add items to a page
- replace text or images on a slide in a smooth transition

#### How it works

- each overlay treated as separate page
- material is properly alligned from page to page to create illusion of adding material to slide

Making Powerpoint-like Presentations with IAT<sub>F</sub>X

indexed as only one slide.

#### **Overlay commands**

Every slide with overlays must be preceded by
\overlays{n} and enclosed in brackets
\overlays{2}{
 \begin{slide}
 contents of slide
 \end{slide}

Making Powerpoint-like Presentations with LATEX - p.10/2

## **Overlay commands, cont.**

- \fromslide{p}{mat}. Puts mat on slides
   p through n;
- \onlySlide{p}{mat}. Puts mat on slide p only;
- \untilSlide{p}{mat}. Puts mat on slides
  1 through p;

## **Overlay commands, cont.**

- \fromslide{p}{mat}. Puts mat on slides
   p through n;
- \onlySlide{p}{mat}. Puts mat on slide p
  only;
- \untilSlide{p}{mat}. Puts mat on slides
  1 through p;
- \FromSlide{p}. All the material following this statement will be put on slides p through n;
- Onlyslide{p}. All the material following this statement be put on slide p only point-like Presentations with LATEX - p.11/2

#### **Overlay commands, cont.**

- \fromslide\*{p}{mat} Puts mat on slides
  p through n;
- \onlySlide\*{p}{mat}. Puts mat on slide
  p only;
- \untilSlide\*{p}{mat}. Puts mat on slides 1 through p;

Adding an \* to these commands causes the material to be replaced by the material on the next overlay.

#### one

۲ 

> $\operatorname{Verlays} \{4\}$ \begin {slide}{Text overlay - no replacement} \begin{itemstep} \item one \item two \item three \item four \end {itemstep} \end {slide}} ۲

 $\operatorname{Verlays} \{4\}$ \begin {slide}{Text overlay - no replacement} \begin{itemize} \item one \FromSlide2 \item two \FromSlide3 \item three \FromSlide4 \item four \end {itemize} •\end {slide}}

Making Powerpoint-like Presentations with LATEX - p.13/2

#### one

•

• two

\overlays { 4 }{
\begin {slide}{Text overlay - no replacement}
\begin{itemstep}
\item one
\item two
\item two
\item three
\item four
\end {itemstep}
\end {slide}}

\overlays { 4 }{
 \begin {slide}{Text overlay - no replacement}
 \begin{itemize}
 \item one
 \FromSlide2 \item two
 \FromSlide3 \item three
 \FromSlide4 \item four
 \end {itemize}
 \end {slide}}
 Making Powerpoint-like Presentations with LATEX - p. 13/2

one

•

- two
- three

\overlays { 4 }{
\begin {slide}{Text overlay - no replacement}
\begin{itemstep}
\item one
\item two
\item two
\item three
\item four
\end {itemstep}
\end {slide}}

\overlays { 4 }{
 \begin {slide}{Text overlay - no replacement}
 \begin{itemize}
 \item one
 \FromSlide2 \item two
 \FromSlide3 \item three
 \FromSlide4 \item four
 \end {itemize}
 \end {slide}}
 Making Powerpoint-like Presentations with LATEX - p. 13/2

one

۲ 

- two
- three
- four

 $\operatorname{Verlays} \{4\}$ \begin {slide}{Text overlay - no replacement} \begin{itemstep} \item one \item two \item three \item four \end {itemstep} \end {slide}} ۲

 $\operatorname{Verlays} \{4\}$ \begin {slide}{Text overlay - no replacement} \begin{itemize} \item one \FromSlide2 \item two \FromSlide3 \item three \FromSlide4 \item four \end {itemize} •\end {slide}}

Making Powerpoint-like Presentations with LATEX - p.13/2

## **Plot overlay example**

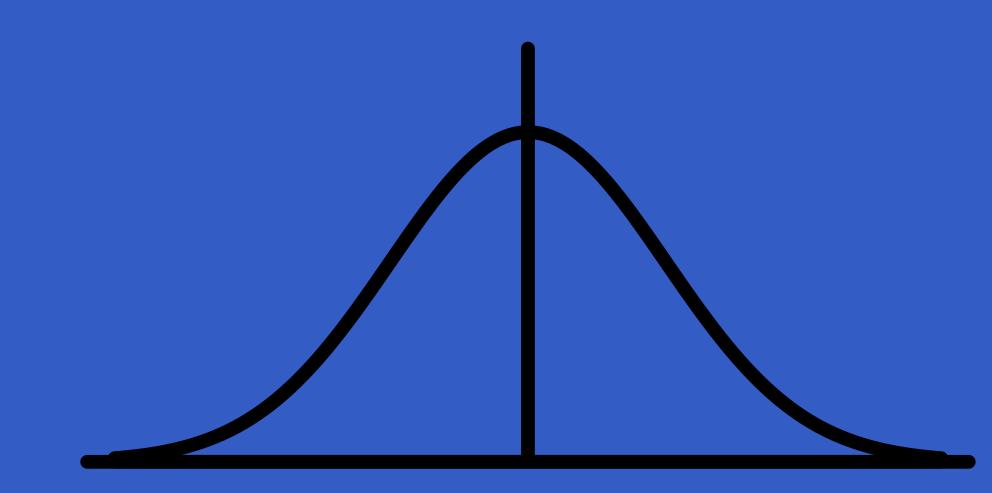

## **Plot overlay example**

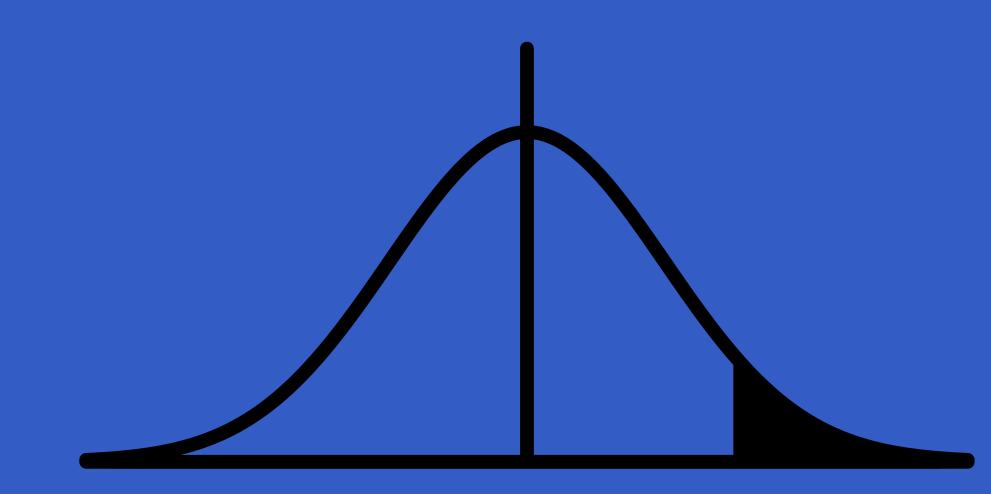

## **Plot overlay example**

code

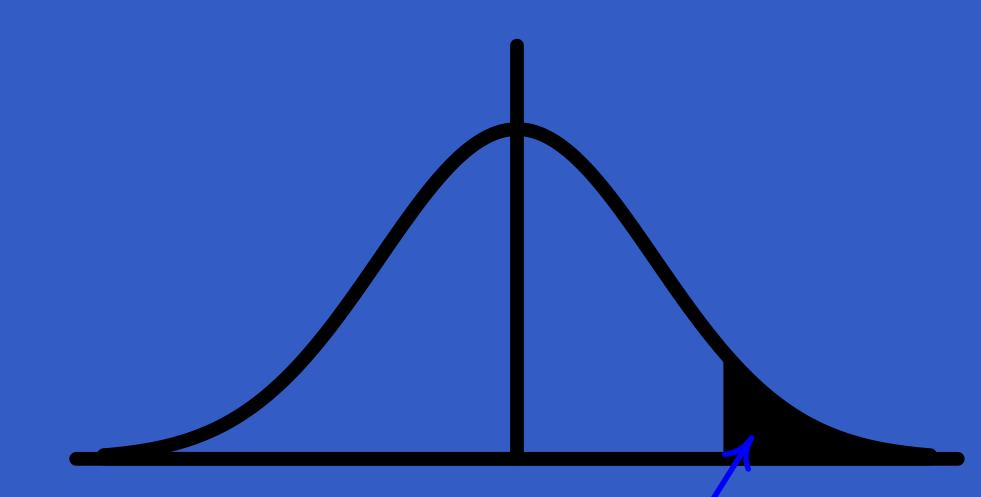

#### Rejection region

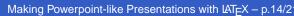

## hyperref package

Use this package to creat links to help you move around the document and load webpages \href{URL}{text} creates a link to a web page \hypertarget{name}{text} creates a target for a link in your document \hyperlink{name}{text} creates a link to a place in the presentation defined by \hypertarget

### hyperref examples

#### Examples:

#### Department homepage

#### open applications

citations a book I'm reading [?]

## Making the presentation file

•

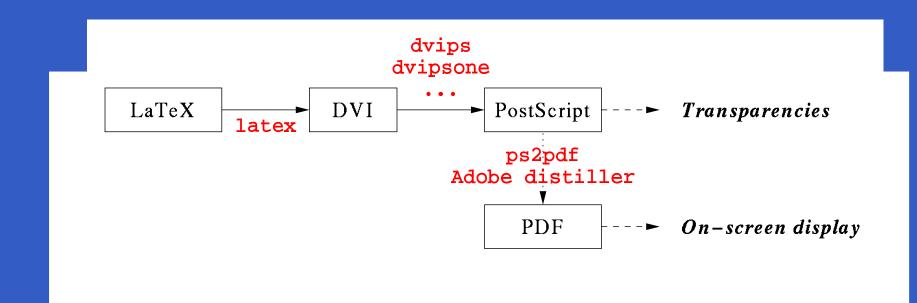

## More advanced topics

creating your own background

## Helpful links

### Webpage for this talk – http://biosun1.harvard.edu/~ebrown/cwg6-6-01.html

Making Powerpoint-like Presentations with  $LAT_EX - p.20/2$ 

## code

```
\overlays{3}{
\begin{slide}{Plot overlay example}
\begin{center}
\onlySlide*{1}{
mfpic commands}
 \onlySlide*{2}{
mfpic commands }
\onlySlide*{3}{
\begin{mfpic}[50][300]{-3.2}{3.2}{0}{.5}
 pen{5pt}
 \axes
\int \frac{1}{2} \frac{1}{2} \frac{
(-3,0), (3,0)
\pen{2pt} \drawcolor{blue} \headcolor{blue}
\left[1.5,3,0.1\right] \{1/sqrt(2*pi)*exp(-.5*x*x)\} \{0*x\}
 \arrow[110]
 rotatepath{(1.7,.025),-120}\lines{(2.5,.02),(1.7,.025)}
 \tlabel(0,-.12){\blue Rejection region}
 \end{mfpic}} \end{center} \end{slide}
```